# **WESTERN SYDNEY UNIVERSITY**

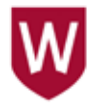

## **A GUIDE TO SELECTING UNITS AT WESTERN SYDNEY UNIVERSITY FOR STUDY ABROAD AND EXCHANGE**

Study Abroad and Exchange Students at Western can choose units (classes) from all fields of study, except Medicine, Nursing and units from the Masters of Clinical Psychology Program. There are also some practical units and labs that are not available to Study Abroad and Exchange Students. Students can take units across different Schools. Please note that enrolment in units is subject to meeting the prerequisites.

Study Abroad and Exchange Students are required to take a minimum of 30 credit points each semester (session) - this is usually equivalent to three units at 10 credit points each. You may take a maximum of 40 credit points each semester. To confirm your session of study, please refer to the Academic Calender at **westernsydney.edu.au/dates**. The Autumn Session runs from February to June and the Spring Session runs from July to December. Please note that Timetables are not finalised until a couple of weeks before classes start.

Graduate business students please note that the Sydney Graduate School of Management operates on a Quarter system. Students can only select units under one system – either semester or quarter.

### **1. BROWSE FIELDS OF STUDY AND COURSE CONTENT**

When starting out, a useful tool is the Future Students section of the Western website at **westernsydney.edu.au/future.**

From the Future Students page, you can select undergraduate or postgraduate to see a listing of the fields of study.

Select your field of study and the most relevant course - you will see the units that students of this course take while studying at Western Sydney University.

For more detailed information on units and full listings of electives, see the Online Handbook at **handbook.westernsydney.edu.au.**

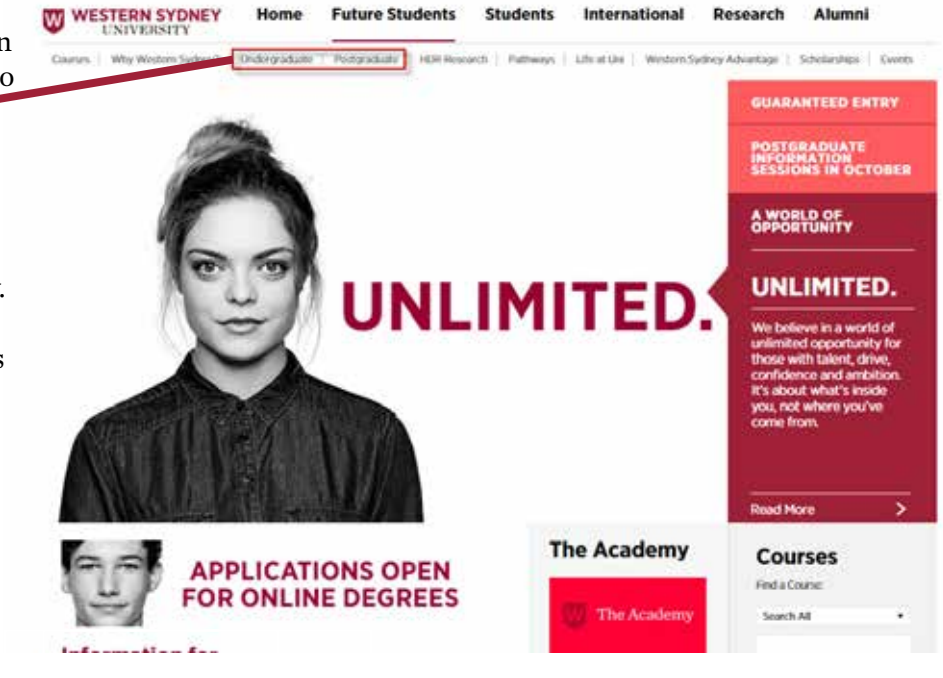

#### **Like us on Facebook!**

www.facebook.com/westsydugoglobal

### **WWW.WESTERNSYDNEY.EDU.AU/STUDYABROAD STUDYABROAD@WESTERNSYDNEY.EDU.AU**

#### **2. SEARCHING THE ONLINE HANDBOOK**

The Western Sydneey University Online Handbook allows you to search for Courses and Units - head to **handbook.westernsydney.edu.au.**

The **Course Search** function allows you to search for courses by single or multiple fields, including, School, Course Names and Campus. Selecting a course from the results allows you to view details of the course, including the course structure, majors and sub-majors and all core and elective units.

The **Unit Search** function allows you to search for individual units (classes) by single or multiple fields including Unit Name, Unit Code and Session.

For example, if you use the Unit Search function to search for the keyword 'Australia' in the Unit Name field, the results page will show a list of units with Unit Codes, when each unit will be offered and at which campus. If you click on the Unit Code you can view the unit description, including prerequisites and timetable (if available).

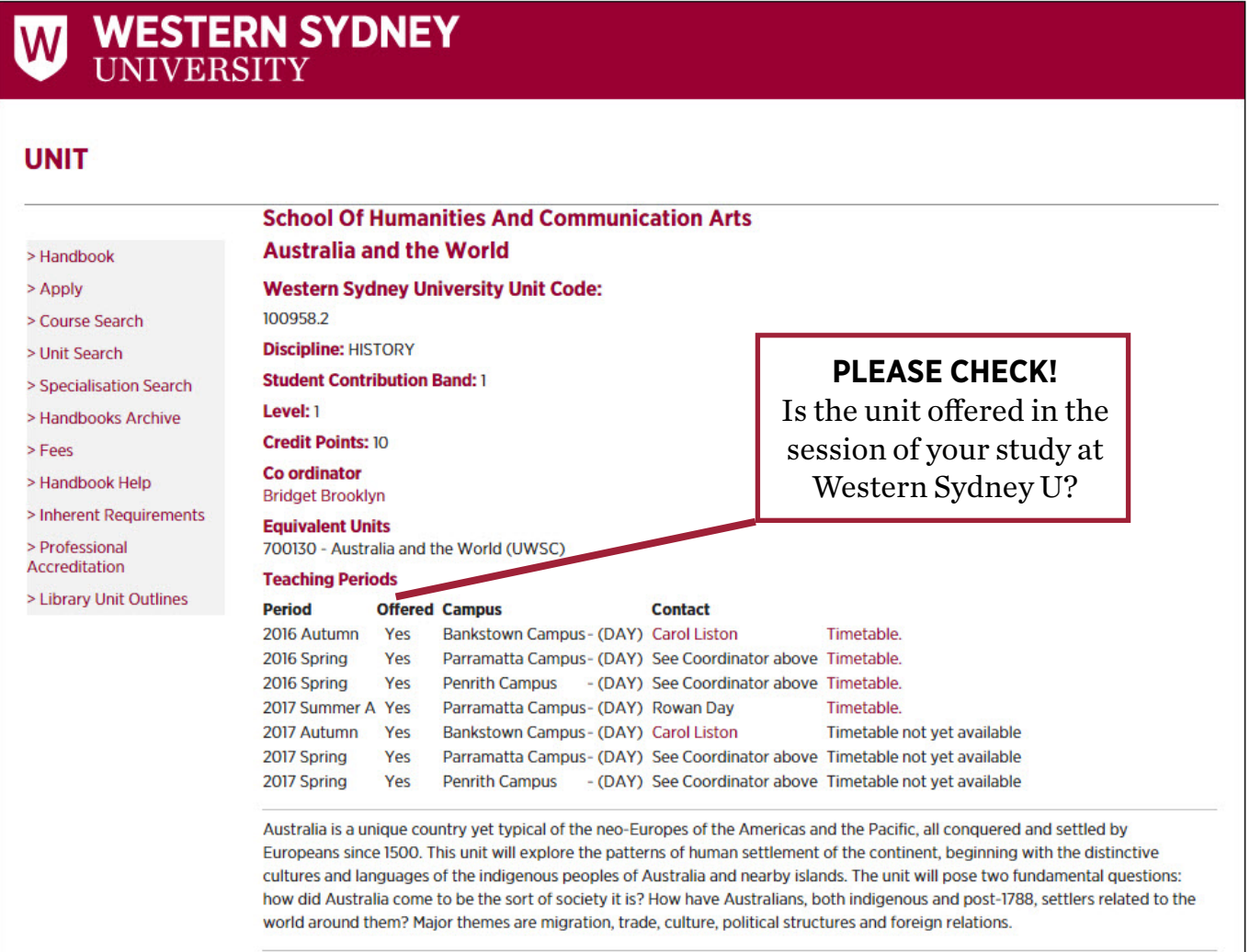

### **UNIT OUTLINES**

Most students find the information in the Online Handbook sufficient for selecting units and gaining academic approval for credit transfer. Unit Outlines are handed out during the first week of class. However, if you require a full unit outline in advance, please check the Library website at **library.westernsydney.edu.au**. If you require an outline that is not available, you can contact the coordinator listed on the handbook.

### **CHANGING YOUR UNIT SELECTIONS**

You can alter your enrolment in units within a session up until the census date for that session. Find out more at **westernsydney.edu.au/dates.**